## Arrays (1A)

Young Won Lim 9/15/15

Copyright (c) 2015 Young W. Lim.

Permission is granted to copy, distribute and/or modify this document under the terms of the GNU Free Documentation License, Version 1.2 or any later version published by the Free Software Foundation; with no Invariant Sections, no Front-Cover Texts, and no Back-Cover Texts. A copy of the license is included in the section entitled "GNU Free Documentation License".

Please send corrections (or suggestions) to [youngwlim@hotmail.com.](mailto:youngwlim@hotmail.com)

This document was produced by using OpenOffice.

## Calculating the Mean of n Numbers

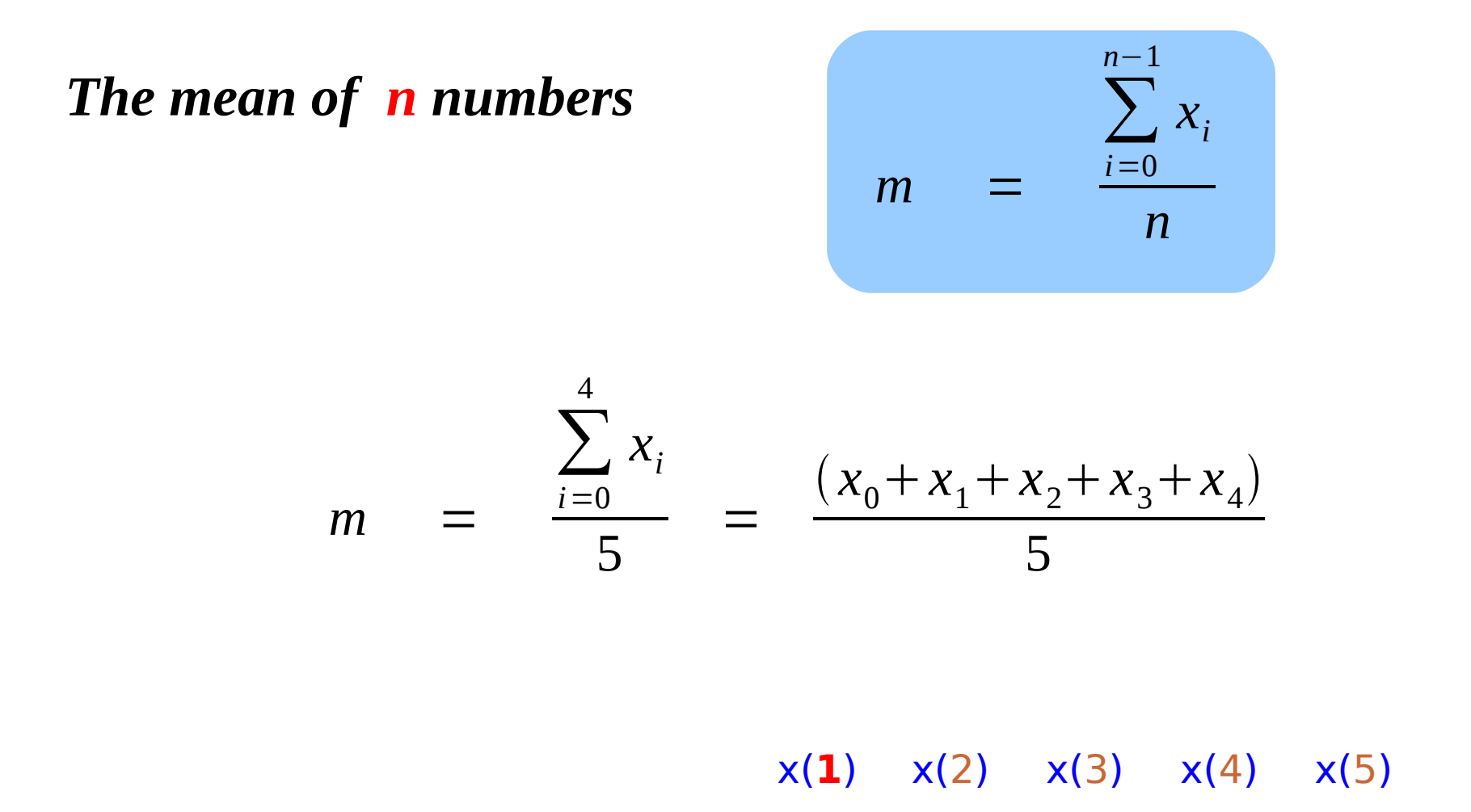

## Array as a column vector

 $x = zeros(5, 1);$ 

**x** becomes a **5** x **1** matrix

x = **[** 1**;** 2**;** 3**;** 4**;** 5 **]**;

#### 5 consecutive variables

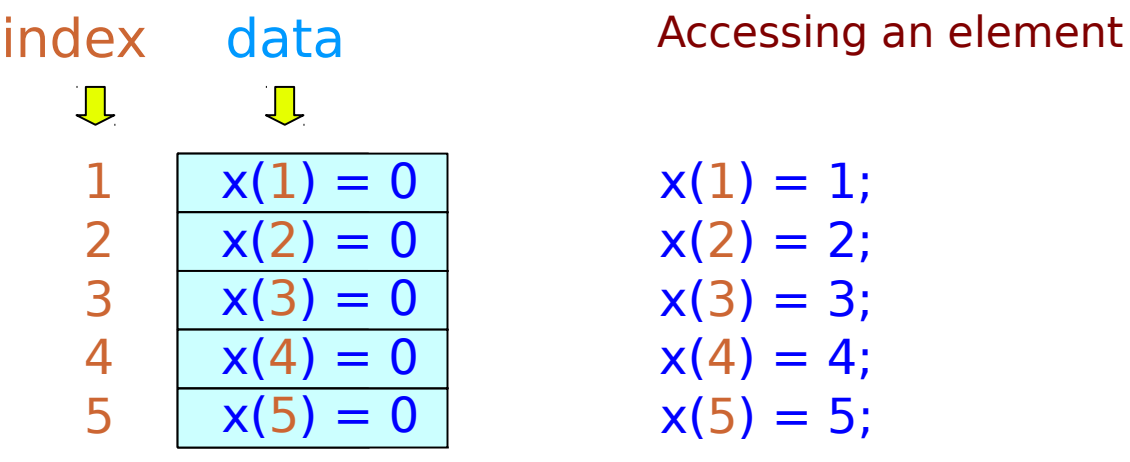

### Array as a row vector

 $x = zeros(1, 5)$ ;

**x** becomes a **1** x **5** matrix

 $x = [1, 2, 3, 4, 5]$ ;

#### 5 consecutive variables

index 
$$
\Rightarrow
$$
 1 2 3 4 5  
data  $\Rightarrow$  x(1) = 0 x(2) = 0 x(3) = 0 x(4) = 0 x(5) = 0

Accessing an element

 $x(1) = 1;$  $x(5) = 5;$  $x(2) = 2;$  $x(3) = 3;$  $x(4) = 4;$ 

### **base : inc : limit**

returns a row vector

**base : limit**

 $(inc = 1)$ 

#### Range Expression

1: 1:4  
\n
$$
\Rightarrow
$$
 [1, 2, 3, 4]

$$
4: -1: 1
$$
  
\n
$$
\Rightarrow [4, 3, 2, 1]
$$

## Computing the sum of n numbers (1)

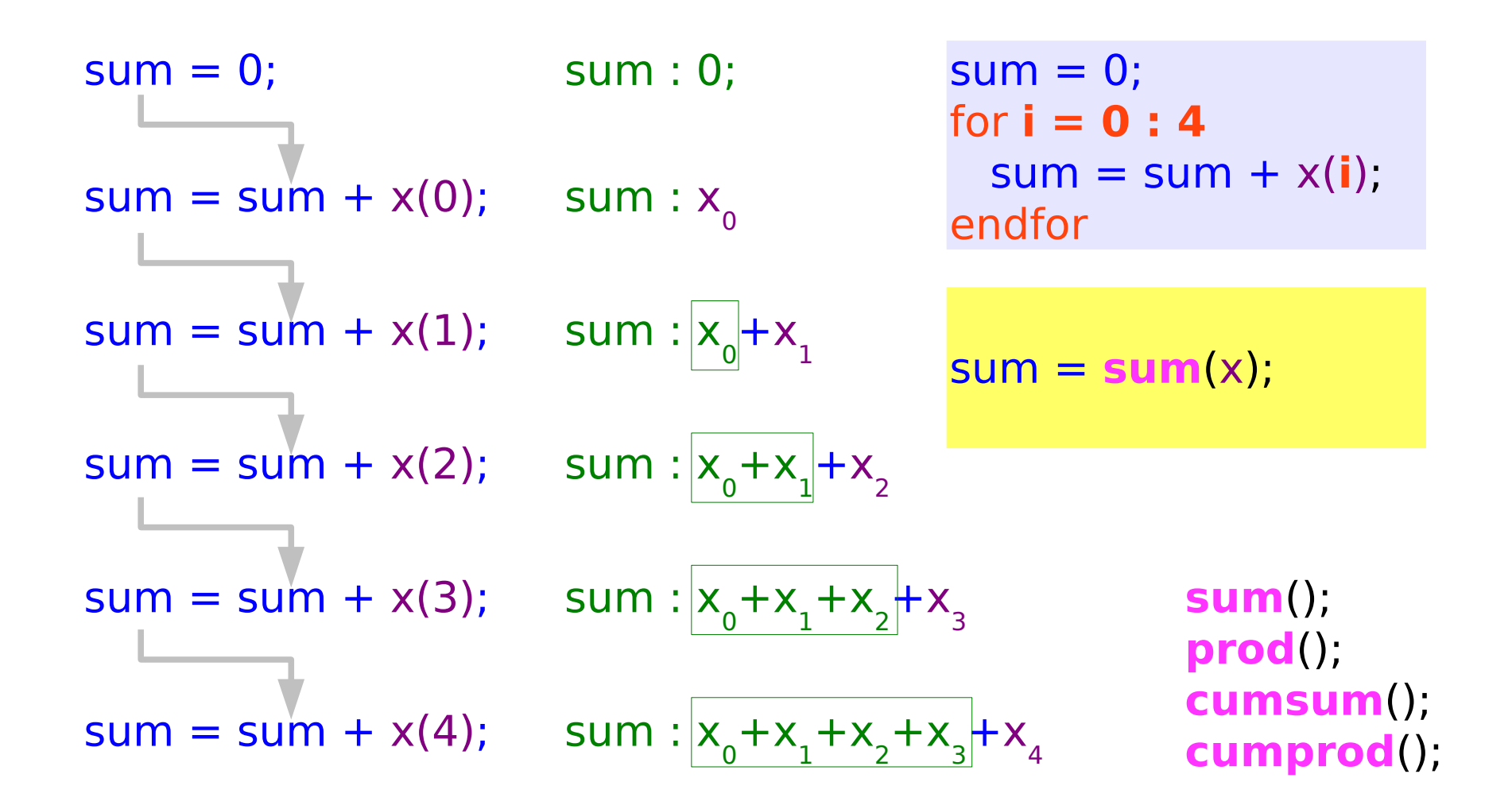

## Computing the sum of n numbers (2)

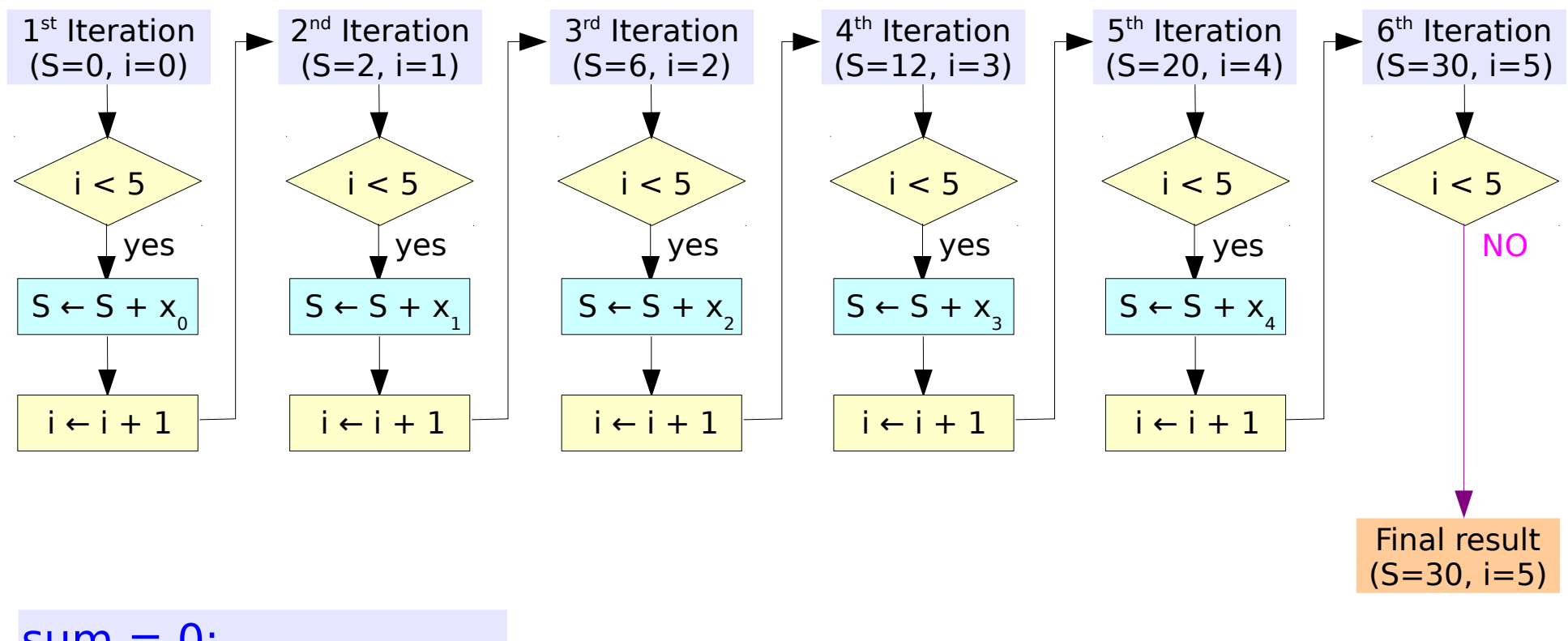

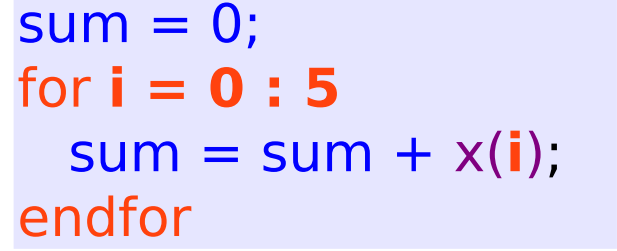

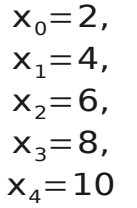

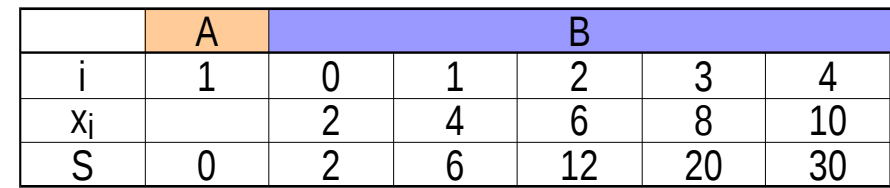

## 2-D Array as a matrix

$$
C = zeros(4, 4);
$$

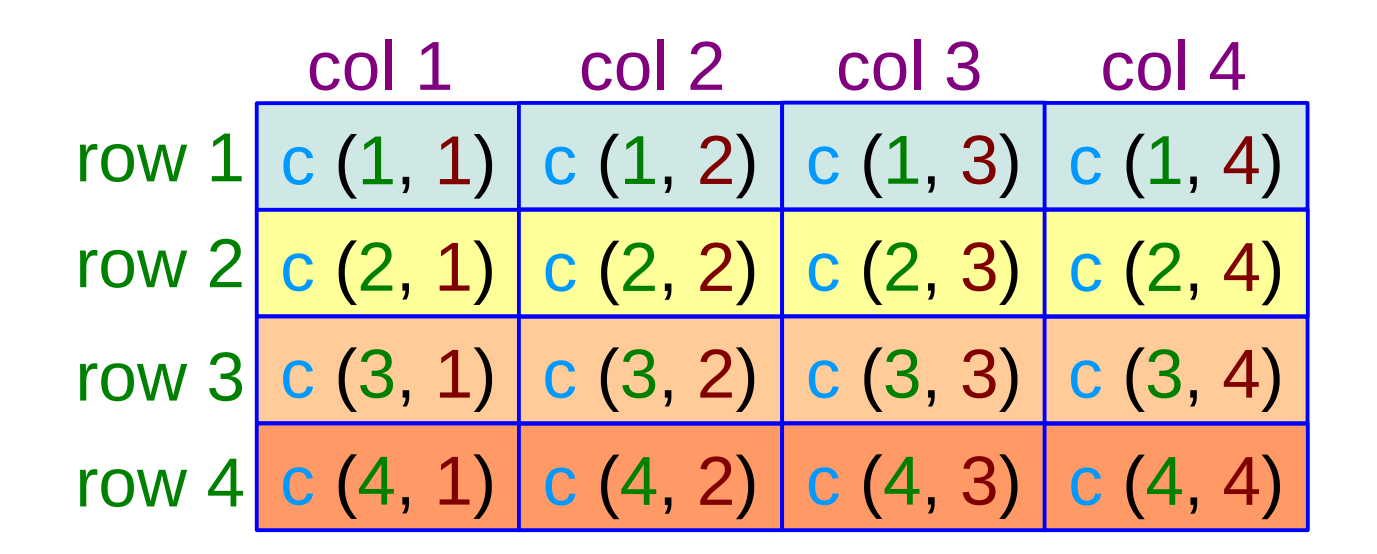

#### **col major ordering**

## Column Major

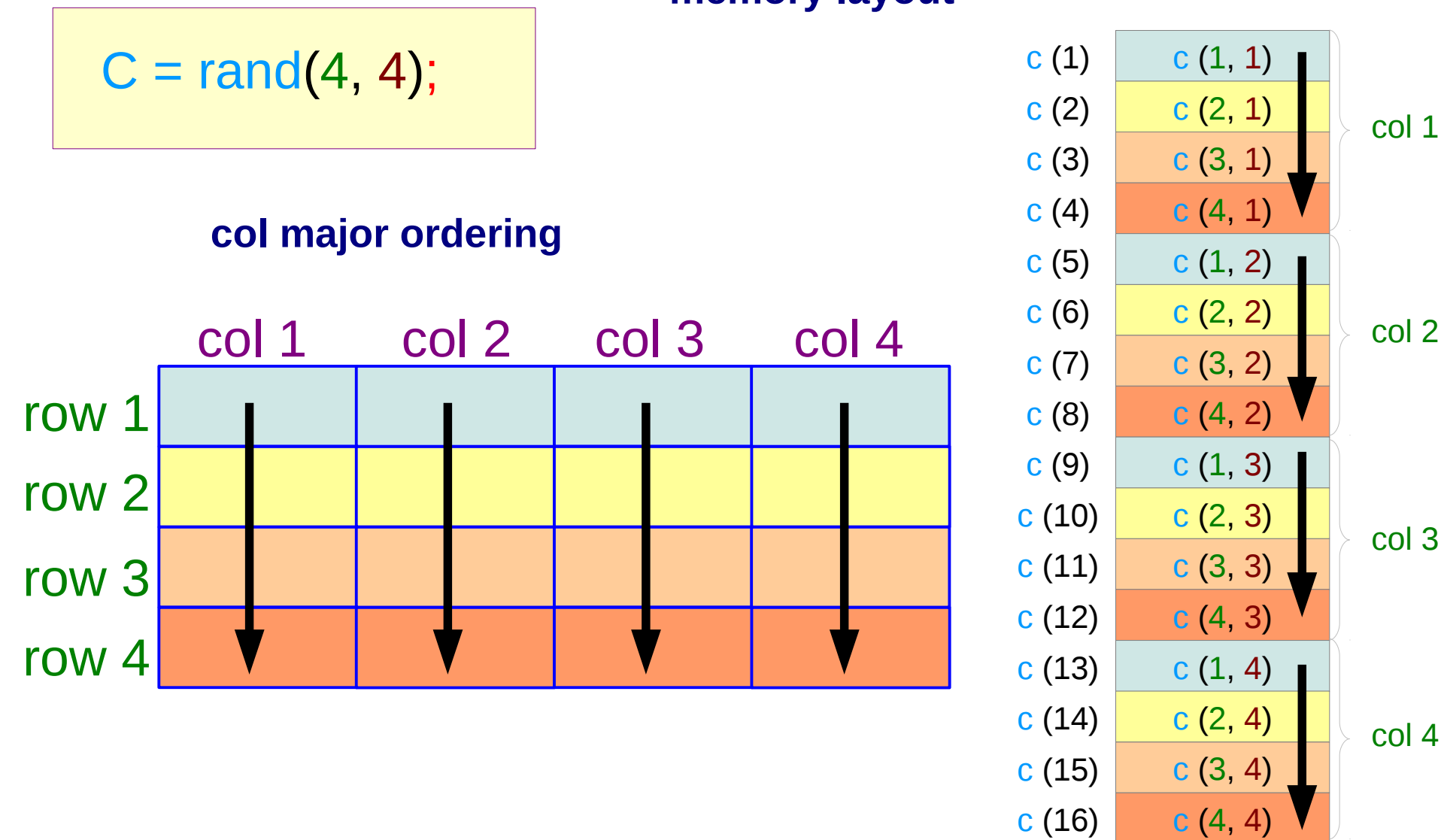

#### **memory layout**

## Accessing Columns

# c( **: , j** )

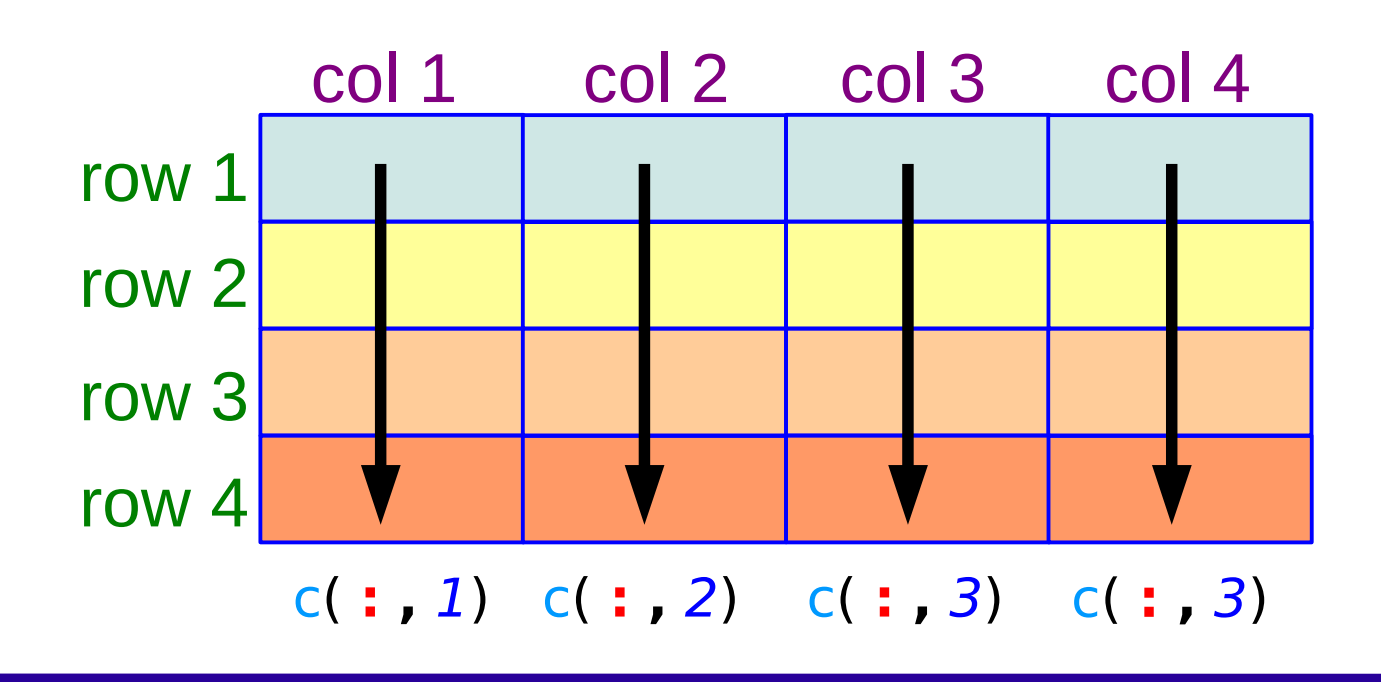

## c( **i , :** )

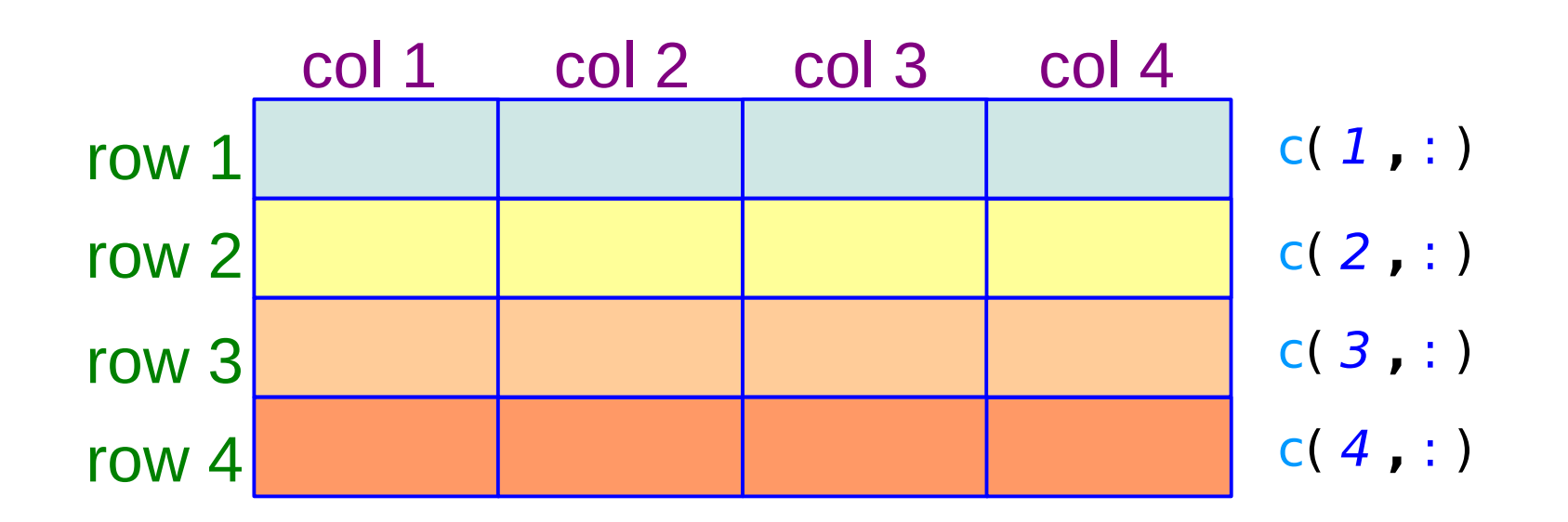

## A Single Column Vector

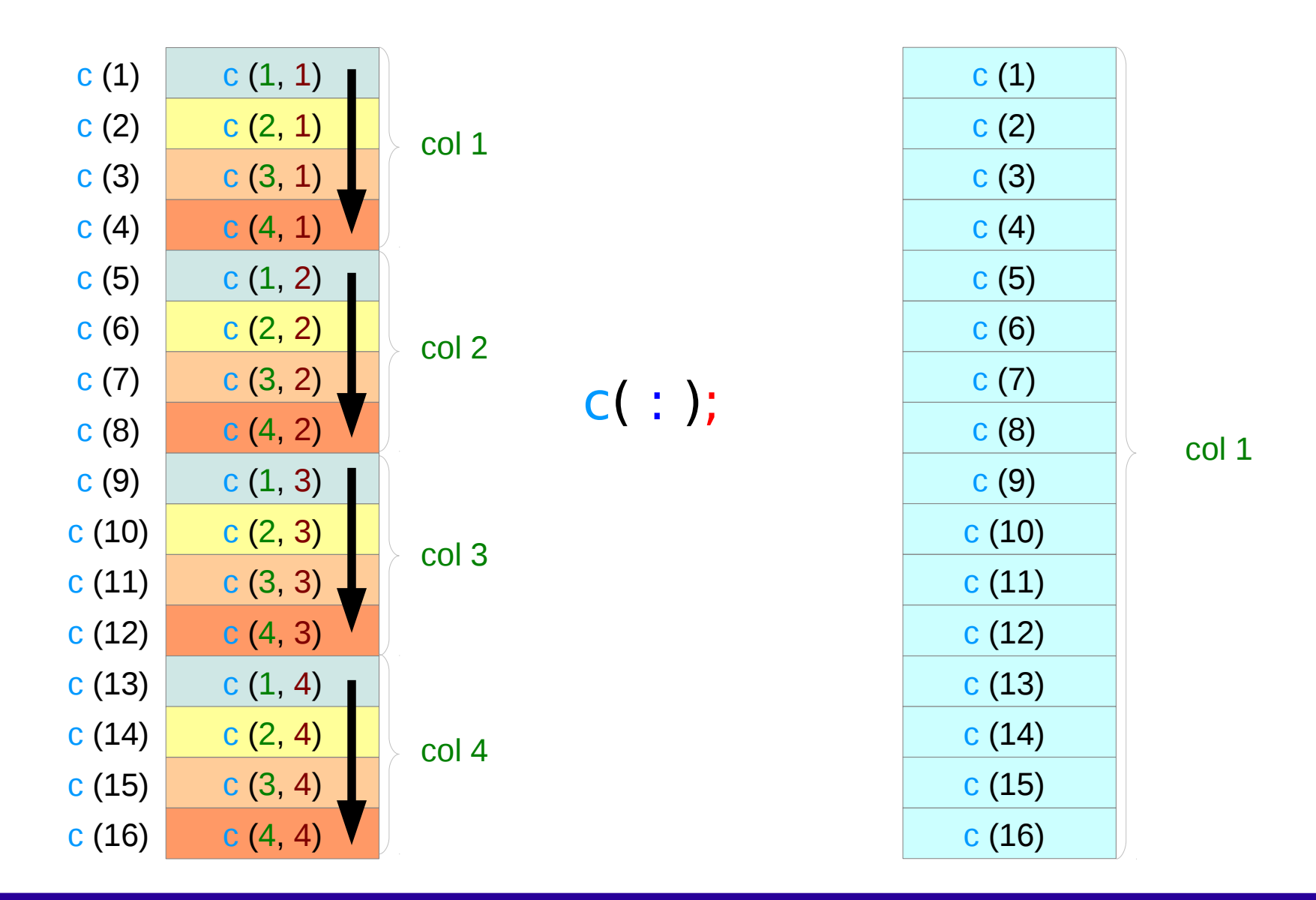

## Accessing columns

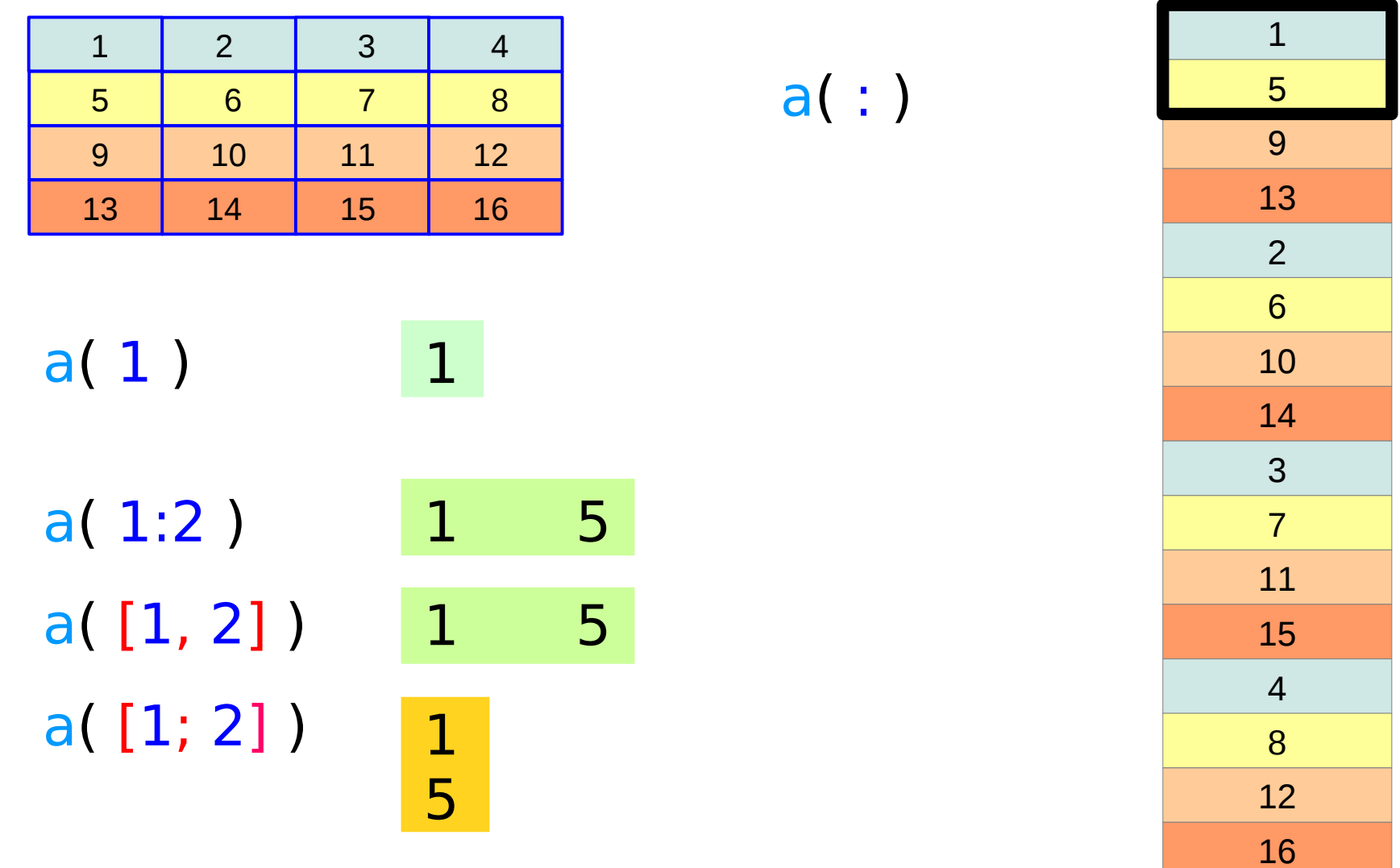

a

## Accessing Sub-matrix

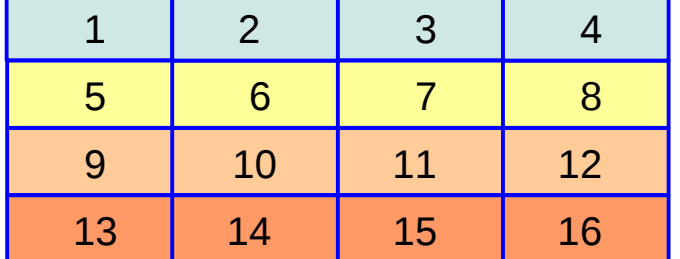

 $a( 1:2 , 1:2 )$ 

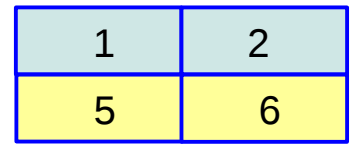

a( **:** , 1:2 ) a( **:** , [1, 2] ) a( **:** , [1; 2] )

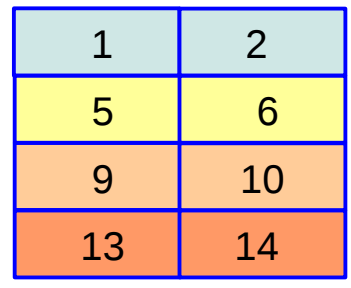

## Multi-dimensional Array (1)

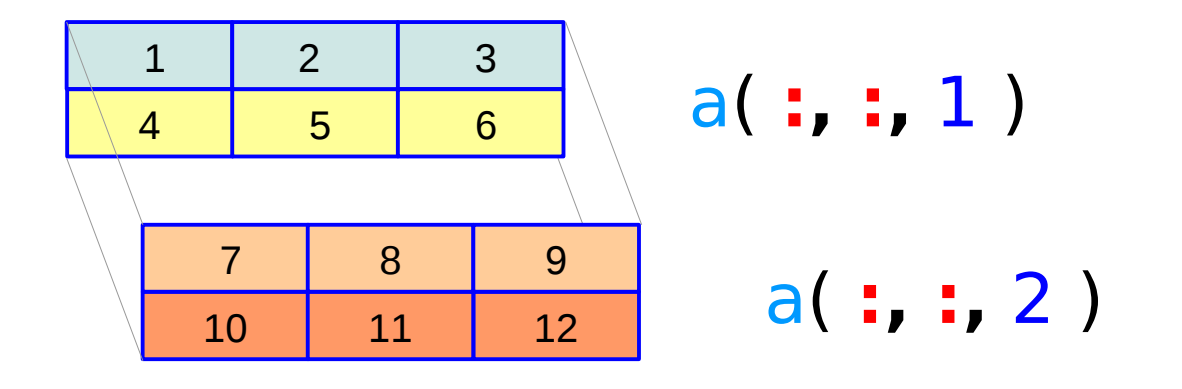

a(**:**, **:**, 1) = [ 1, 2, 3; 4, 5, 6 ];   
a = 
$$
ans(:, 1) =
$$
  
a(**:**, **:**, 2) = [ 7, 8, 9; 10, 11, 12 ];   
a =  $123$   
a =  $123$   
a =  $123$   
a =  $123$   
a =  $123$   
a =  $123$   
a =  $123$   
a =  $123$   
a =  $123$   
a =  $123$   
a =  $123$ 

## Multi-dimensional Array (2)

$$
b = zeros(2, 3, 2, 3);
$$

 $ans(:,:,1,1) = \qquad ans(:,:,1,2) = \qquad ans(:,:,1,3) =$  0 0 0 0 0 0 ans(:,:,2,2) = ans(:,:,2,3) = ans(:,:,2,1) = 0 0 0 0 0 0 0 0 0 0 0 0 0 0 0 0 0 0 0 0 0 0 0 0 0 0 0 0 0 0

 $b =$ 

#### **References**

- [1] Essential C, Nick Parlante
- [2] Efficient C Programming, Mark A. Weiss
- [3] C A Reference Manual, Samuel P. Harbison & Guy L. Steele Jr.
- [4] C Language Express, I. K. Chun